**tUPL** Parallel Programming Paradigm 

# Data Flow Computing

Traditionally, compilers analyze program source code for data dependencies between instructions in order to better organize the instruction sequences in the binary output files.

A dataflow compiler records these dependencies by creating unique tags for each dependency instead of using variable names. By giving each dependency a unique tag, it allows the non-dependent code segments in the binary to be executed *out of order* and in parallel.

## Dataflow Execution

- Programs are loaded into the Content Addressable Memory (CAM) of a dynamic dataflow computer.
- When all of the tagged operands of an instruction become available (that is, output from previous instructions and/or user input), the instruction is marked as ready for execution by an execution unit. This is known as *activating* or *firing* the instruction.
- Once an instruction is completed by an execution unit, its output data is stored (with its tag) in the CAM. Any instructions that are dependent upon this particular datum (identified by its tag value) are then marked as ready for execution.

## In a Picture

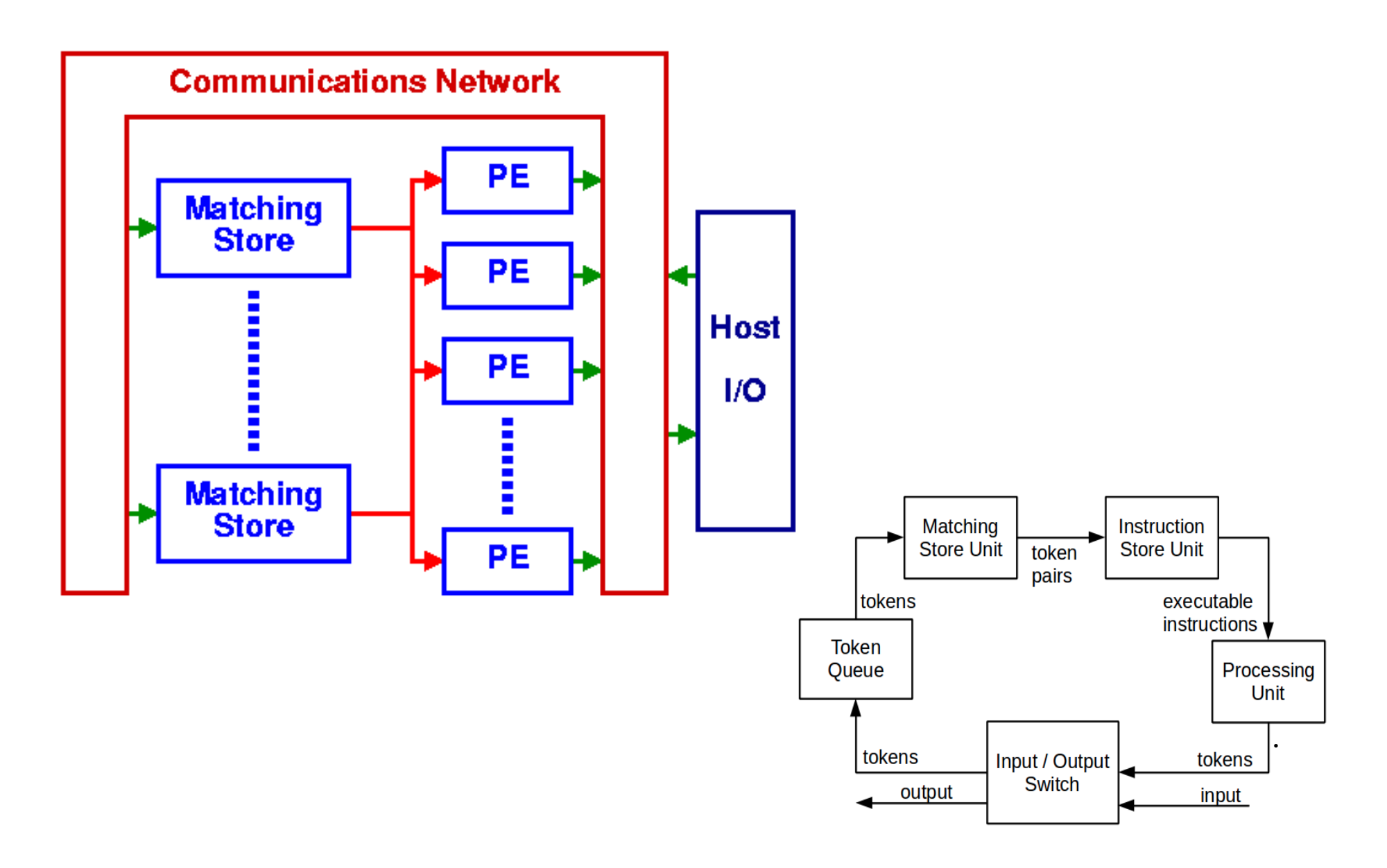

## Dataflow in Practice

However, in practice the following problems occurred:

- $-$  Efficiently broadcasting data tokens in a massively parallel system.
- Efficiently dispatching instruction tokens in a massively parallel system.
- Building Content Addressable Memory (Tag Memory) large enough to hold all of the dependencies of a real program.

## Linda Coordination Language

- Main usage: in combination with other existing languages, e.g. C/Fortran, provide a mean to link less expensive desktop computers together and combine their power so they can jointly tackle problems.
- A logically global associative memory, called a tuplespace, in which processes store and retrieve tuples.
- This model is implemented as a "coordination language" in which several primitives operating on ordered sequence of typed data objects, "tuples"
	- $-$  **in** atomically reads and removes—consumes—a tuple from tuplespace
	- $-$  **rd** non-destructively reads a tuplespace
	- $-$  out produces a tuple, writing it into tuplespace
	- eval creates new processes to evaluate tuples, writing the result into tuplespace

# **tUPL**

- Free Computer Programming from common artifacts like data structures, data dependencies, explicit parallelism
- Harness a compilation framework such that
	- Data structures are generated automatically
	- $-$  Data dependencies are turned into opportunities to optimize performance
	- $-$  Parallel execution is guaranteed

## **Basic tUPL Data Type**

 < token, data > 

#### Formally, this basic data type is even further stripped down to

#### $<$  token  $>_{\Lambda}$

with A an address function, s.t. data is stored at:  $@A$  [token] and the value which is stored at  $@A$  [token] is: A [token] So data  $== A$  [token]

## Address function A(ddr)

A(ddr) can be any invertible function, i.e. affine mapping, but mostly it is an affine function:

 $Z^n \rightarrow Z^k$ 

So Addr can be represented as

$$
Addr(t) = \vec{m} + Mt^{T} = \begin{pmatrix} m_{10} \\ ... \\ m_{k0} \end{pmatrix} + \begin{pmatrix} m_{11} & m_{12} & ... & m_{1n} \\ ... & ... & ... & ... \\ m_{k1} & m_{k2} & ... & m_{kn} \end{pmatrix} t^{T}
$$

## NOTE!!!!

 $A \mid I, J \mid = 5.0$ 

does **NOT** mean that element [ I, J ] of Matrix A, or of a 2-Dimensional Array A is assigned the value 5.0.

#### **BUT**:

5.0 is stored at location  $@A$  [ I, J ], or that the data value of < I, J > becomes 5.0, or that  $<$  I, J, data  $>$  =  $<$  I, J, 5.0  $>$ \*

- Note that tokens can be more dimensional: token tuples t
- Notation: t.i, represents the i<sup>th</sup> field of t

SO, data structures as we know them do not exists in **tUPL**, only

#### **single storage locations for each data item, represented by token tuples**

We need a mean to express a collection or set of these single storage locations

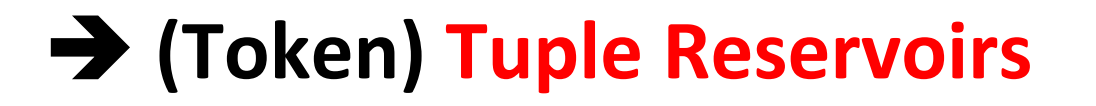

## Examples of Tuple Reservoirs (I)

#### A Digraph G(V,E):  $T = \{$  < u, v >  $\}$  u, v  $\in$  V and  $(u,v) \in E$  } with Weigth  $\lceil u, v \rceil$  the weight of edge  $(u,v)$

#### A Sparse Matrix A:

 $T = \{ \langle i, j \rangle \mid a t$  row i and column j there is a nnz element} with Value  $[i, j]$  the value of matrix A  $[i, j]$ 

# Examples of Tuple Reservoirs (II)

A Linked List (of single storage locations):

 $T = \{ < i_{k, j} \}$  $1 \le k \le n$ , for every  $j_k$ ,  $1 \le k \le n$ , there exists exactly one i<sub>m</sub>, such that  $j_k = i_m$ , and for all  $j_k$ ,  $1 \le k \le n$ , the values are different}

Together with an address function Value [ $i_k$ ,  $j_k$ ] representing the value at the  $k<sup>th</sup>$  position in the list. **OR** address function Value  $[i_k]$ ! (tUPL allows both)

## Examples of Tuple Reservoirs (III)

**Relational Database Tables**  $T = \{ \langle i \rangle | 1 \langle i \rangle | i \rangle \}$  = i  $\langle i \rangle$  = n, with i representing the i i se svetla se svetla se svetla se svetla se svetla se svetla se svetla se svetla se svetla se svetla se sve<br>Internacional se svetla se svetla se svetla se svetla se svetla se svetla se svetla se svetla se svetla se sve i<sup>th</sup> record in the database table} and associated address functions: field $_1$  [ i ], field $_2$  [ i ], ..., field $_1$  [ i ]

### **tUPL** Loop Structures

Two BASIC Loop Structures:

 **forelem** ( t; t ε T )  **whilelem** ( t; t ε T **)** 

Both structures are inherently parallel and non-deterministic

This means that any tuple of T can be taken at any time!!

In the **forelem** structure every tuple is taken exactly once, while in the **whilelem** every tuple can be taken an arbitrary number of times (details later)

### **Example I**

#### **Sparse Matrix-Vector Multiplication**

#### forelem (  $t$ ;  $t \in T$  )  $\{$ Value  $C[t,i]=$  Value  $A[t,i,t,j]$ \* Value B[t.j]  $\}$

# Example II (LU factorization)

```
for (k; kεN) 
 \{pivot = IDX_A_{\{i,j\}(\{k,k\})}(i);forelem (t; t \varepsilon A.\langle i, j \rangle[\langle (k, \infty), k \rangle])
       { 
          mult = Value[t.i,t.j]/Value[t.pivot,t.pivot];Value[t.i, t.j] = mult;forelem (r; r \epsilon A.\langle i, j \rangle\langle \langle t, j, \infty \rangle))
 { 
                 cand = NULL 
                forelem (q; q \epsilon A.\langle i, j \rangle[\langle t, i, t, j \rangle])
                     cand = q;
                if (cand == NULL)
 { 
                    cand = \langle t, i, t, i \rangleA = A U cand;
                    Value[cand.i, cand.j] = 0 } 
               Value[cand.i,cand.j] -= \text{mult*Value}[r.i, r.j] } 
 } 
 }
```
### **Example III**

**SORTING** 

whilelem  $(t; t \varepsilon T)$  $\{$  $if ( X[t, i] > X[t, j] )$ swap  $(X[t,i], X[t,j])$  $\}$ 

## Example IV: MaxFlow

 $T = \{ \langle u,v,w \rangle \mid (u,v) \rangle \}$  and  $(v,w)$  edges of G and w != u and (including back edges)}\*

```
whilelem (t; t \in T)\textbf{if} (Delta[t.u,t.v] > 0 && Remainder[t.v,t.w] > 0)
 { 
         delta change = min(Remainder[t.v,t.w],Delta[t.u,t.v]);
         Delta[t.v,t.w]+= delta change;
         Remainder[t.v, t.w] -= delta change;
         Remainder[t.w,t.v] += delta change;
         F[t.u,t.v] += delta change;
         Delta[t.u,t.v] -= delta change
 } 
     if (Delta[t.u,t.v] > 0 && Remainder[t.v,t.w] == 0)
 { 
         if (t \cdot v == 's' || t \cdot v == 't') { 
              F[t.u,t.v] += Delta[t.u,t.v];
              Delta[t.u,t.v] = 0 } 
          else 
           { # Reverse Flow 
              Delta[t.v, t.u] += Delta[t.u, t.v];
              Remainder[t.v, t.u] -= Delta[t.u, t.v];
              Delta[t.u,t.v] = 0 } 
 } 
} 
                                                     *|T| = aver out*|V|= aver out^2*|V|
```
## **tUPL** Loop Body

**One or more conditionally executed serial codes operating on data items which are defined by the tokens from the Tuple Reservoir and their associated address functions**\*, i.e.

**tUPL Loop Body**: 

```
			if ( Cond_1 ) 
\{Serial Code 1 (< t >) } 
         if ( Cond_2 ) 
\{Serial Code 2 (<b>t</b> >) } 
man and the contract of
         if ( Cond_n ) 
\{Serial Code n (< t >) }
```
- **►** All Cond i's are **exclusive for forelem**. For **whilelem** multiple conditions can be  $\overline{\text{true}}$  at the same time for a tuple.
- **→** n can be 1 and Cond 1 can be true.

 $*$  Except for local/temporary variables with respect to the Loop Body

### **tUPL** Loop Bodies: Two Cases

- **I** For all i, j, k, and m there is no flow (anti) dependence between
	- Serial\_Code\_i (<  $t_k$  >) and<br>Serial\_Code\_j (<  $t_m$  >)

**II** There exists i, j, k, and m for which there is flow (anti) dependence between

Serial\_Code\_i (<  $t_k$  >) and<br>Serial\_Code\_j (<  $t_m$  >)

# Case I

- $\rightarrow$  There are no Read on Write Dependencies, and/ or Write on Read Dependencies
- $\rightarrow$  For all i and k: repeated execution of just

Serial Code i  $( $t_{k}$ )$ does not have any effects, even when these executions are interleaved with the execution of other 

Serial Code  $j \leq t_{m}$  >)

 $\rightarrow$ Use of

#### **forelem** ( t; t ε T )

 $\rightarrow$  As a result each serial Code\_i (< t<sub>k</sub> >) is executed exactly once, albeit in arbitrary order

# Case II

- $\rightarrow$  There are dependencies between the execution of one conditional serial code using one tuple with the execution of (possibly another) conditional code on another (the same) tuple
- **Example 1** Telies on tuples to be taken at any time
- $\rightarrow$  These dependencies have to be broken
- $\rightarrow$  Leading to possible repetitive execution of the same tuples (see next slides)
- $\rightarrow$ Use of

 $while$ **lem** ( t; t  $\epsilon$  T )

# Case **III**

In case, a prefixed order of tuples is required for the execution of the **tUPL** loop body, then **tUPL** foresees in the use of a **ready** clause in the condition clause of the whilelem construct.

> **whilelem** ( t; t ε T )  $if$  ( $ready$ (q)[q.i<t.j]) )

The use of this clause will severely limit the optimization possibilities of the **tUPL** framework.

### Example

```
T = \{<1>, <2>, \ldots, <100>\}; # 
whilelem ( t; t ε T ) 
 \{if (ready (q) [q.iter < t.iter] )
    \{ … 
 } 
 }
```
Note that:

 $\triangleright$  **tUPL** also allows the following notation (tuples t have only 1 field)

 $if (ready(q) [q < t])$ 

- $\triangleright$  If there are no tuples found which fulfill the ready clause condition then ready evaluates to true
- $\triangleright$  The use of ready does not prevent that for each iteration the loop body is being executed multiple times. Use of forelem is recommended in combination with the **ready** clause if only one execution per iteration is meant.

## Example (continued)

```
T = \{<1>, <2>, \ldots, <100>\}; # 
whilelem ( t; t ε T ) 
{ 
    if (ready(q)[q < t])
     { 
 … 
 } 
 }
```
In this case **tUPL** allows the following shorthand notation:

```
for (k; kεN+
100)* 
   \{ … 
         } 
* kεN^{+}_{100} is used for kεT={<1>,<2>, …,<100>},
   kε\mathbf{N}_{100} is used for kεT={<0>,<1>, …,<100>}
```
# Case **IV**

As a last resort the programmer can of use the condition clause in the whilelem loop body to explicitly control the order in which the tuples are visited.

```
whilelem ( q; q ε T ) 
{ if ( q.row > q.col && 
        Count[q.col] == 0 &&
         Visited[q] = False ) 
    { 
      B[qrow] = B[qrow] - Value[q]*B[q,col];Count[qrow + 1]--;
       Visited[q] = True; 
   } 
}
```
## Data Dependencies Denial (DDD) in **tUPL**

The tUPL compiler framework will (by default):

translate data dependent instructions into independent instructions, by introducing an extra address function (\$Old\_....) for each address function on which a data dependence occurs.

Suppose w.l.o.g. that data dependence occurs on address function X, so that for tuple  $t_1 : X[t_1] = ...$ for tuple  $t_2 : y = ... X[t_2] ...$ and that the storage locations are equal:  $@X[t_1] == @X[t_2]$ 

**tUPL** automatically transforms this into:

Initialize new address function.

forall  $t: \text{Sold } X[t] = \text{NULL}$ 

And the read instructions are transformed into:

while  $(X[t] := \$Old \ X[t])$   $y = ... X[t] ...$ ;  $\$Old \ X[t] = X[t]$ 

The "while" construct in merged into the **whilelem** construct.

$$
\begin{array}{c|c|c|c|c} \hline \text{C} \times \text{R} \times \text{R} \times
$$

forall  $t: $Old_X[t] = NULL$ 

 $X[t_1] = 5;$ 

while  $(X[t_2] := \text{SOld}_X[t_2])$   $y = X[t_2]$ 

 $\rightarrow y = 5$ 

forall  $t: $Old_X[t] = NULL$ 

while  $(X[t_2] := \text{SOld}_X[t_2])$   $y = X[t_2]$  $(y = ... )$ 

 $X[t_1] = 5;$ 

while  $(X[t_2] := \text{SOld}_X[t_2])$   $y = X[t_2]$ 

 $\rightarrow y = 5$ 

Why not use the same construct for write instructions?

 $X[t_1] = 5$  $X[t_2] = 10$ 

and  $\omega X[t_1]=- \omega X[t_1]$ , then

while  $(X[t_1] := \text{SOld}_X[t_1])$   $X[t_1] = 5$ ;  $\text{SOld}_X[t_1] = X[t_1]$ while  $(X[t_2] := \text{SOld}_X[t_2])$   $X[t_2] = 10$ ;  $\text{SOld}_X[t_2] = X[t_2]$ while  $(X[t_1] := \text{SOld } X[t_1])$   $X[t_1] = 5$ ;  $\text{SOld } X[t_1] = X[t_1]$ while  $(X[t_2] := \text{SOld } X[t_2])$   $X[t_2] = 10$ ;  $\text{SOld } X[t_2] = X[t_2]$ 

Etc. etc.

#### $\rightarrow$  RACE CONDITION

## **Example**

```
T = \{<1, 3>, <2, 1>, <3, 2>\}; \neq <i>1</i>, <i>1</i>A[1, 1] = 6; A[1, 3] = 2; A[2, 1] = -1; A[2, 2] = 5; A[3, 2] = 2; A[3, 3] = 4B[1]=8:B[2]=9:B[3]=8;X[1]=0; X[2]=0; X[3]=0;whilelem (t; t \varepsilon T)\{X[t,i] = (B[t,i] - X[t,j] * A[t,i,t,j]) / A[t,i,t,i]\left\{ \right\}
```
(What is being computed???)

#### THERE IS A FLOW DEPENDENCE ON X !!!!!!

For instance  $\langle 1,3 \rangle : X[1] = (B[1]-X[3]*A[1,3])/A[1,1]$  $<2,1>$ : X[2] = (B[2]-X[1]\*A[2,1])/A[2,2]

#### Loop is transformed

```
T = \{<1, 3>, <2, 1>, <3, 2\}; #<i, j>
A[1,1]=6;A[1,3]=2;A[2,1]=-1;A[2,2]=5;A[3,2]=2;A[3,3]=4B[1]=8; B[2]=9; B[3]=8;
X[1]=0; X[2]=0; X[3]=0;
```
 $$0ld X[\le 1, 3>]=NULL; $0ld X[\le 2, 1>]=NULL; $0ld X[\le 3, 2>]=NULL;$ 

```
whilelem ( t; t ε T ) 
{ 
   if (X[t,j] := $01d[X[t]) {
       X[t,i] = (B[t,i] - X[t,j]*A[t,i,t,j]) / A[t,i,t,i];$Old X[t]=X[t,j] } 
}
```
#### **Resulting Execution Orders**

**OR** 

 $\langle 1,3 \rangle$  # X[t.j] = X[3] = 0 and \$Old X[t] = NULL  $X[1] = (8-X[3]*2)/6 = 8/6 = 1.333$  $$Old X[<1,3>]=0.000$  $\langle 2,1 \rangle$  # X[t.j] = X[1] = 1.333 and \$Old X[t] = NULL  $X[2] = (9-X[1]*-1)/5 = 10.333/5 = 2.067$  $$Old X[<2,1>]=1.333$  $<$ 3,2> # X[t.j] = X[2] = 2.067 and \$Old X[t] = NULL  $X[3] = (8-X[2]*2)/4 = (8-4.134)/4 = 1.466$  $$Old X[<3,2>]=2.067$  $\langle 1,3 \rangle$  # X[t.j] = X[3] = 1.466 and \$Old X[t] = 0.000  $X[1] = (8-X[3]*2)/6 = (8-2.932)/6 = 0.845$  $SOld X<sub>[0,1,3>]=1.466</sub>$ <2,1> #  $X[t,i] = X[1] = 0.845$  and SOld  $X[t] = 1.333$  $X[2] = (9-X[1]*-1)/5 = (9+0.845)/5 = 1.969$  $$Old X[<2,1>]=0.845$  $<$ 3,2> # X[t.j] = X[2] = 1.969 and \$Old X[t] = 2.067  $X[3] = (8-X[2]*2)/4 = (8-3.938)/4 = 1.015$  $$Old X<sub>[<3,2>]=1.969</sub>$  $\langle 1,3 \rangle$  # X[t.j] = X[3] = 1.015 and SOld X[t] = 1.466  $X[1] = (8-X[3]*2)/6 = (8-2.030)/6 = 0.995$  $SOld X<sub>[0,1,3>]=1.015</sub>$ <2,1> #  $X[t,j] = X[1] = 0.995$  and \$Old  $X[t] = 0.845$  $X[2] = (9-X[1]*-1)/5 = (9+0.995)/5 = 1.999$  $SOld X<sub>[2,1>]=0.995</sub>$ <3,2> #  $X[t,i] = X[2] = 1.999$  and  $SOld X[t] = 1.969$  $X[3] = (8-X[2]*2)/4 = (8-3.998)/4 = 1.000$  $SOld X<sub>[3,2>]=1.999</sub>$  $\langle 1,3 \rangle$  # X[t.j] = X[3] = 1.000 and \$Old X[t] = 1.015  $X[1] = (8-X[3]*2)/6 = (8-2.000)/6 = 1.000$  $$Old X<1,3>]=1.000$ <2,1> #  $X[t,i] = X[1] = 1.000$  and SOld  $X[t] = 0.995$  $X[2] = (9-X[1]*-1)/5 = (9+1.000)/5 = 2.000$  $SOld X<sub>[</sub><2,1>] = 1.000$  $<$ 3,2> # X[t.j] = X[2] = 2.000 and \$Old X[t] = 1.999  $X[3] = (8-X[2]*2)/4 = (8-4.000)/4 = 1.000$  $$Old X[<3,2>]=2.000$ 

 $\langle 2,1 \rangle$  # X[t.j] = X[1] = 0 and \$Old X[t] = NULL  $X[2] = (9-X[1]*-1)/5 = 9/5 = 1.800$  $$Old X[<2,1>]=0.000$  $<1.3>$  # X[t.j] = X[3] = 0 and SOld X[t] = NULL  $X[1] = (8-X[3]*2)/6 = 8/6 = 1.333$  $$Old X[<1,3>]=0.000$  $\langle 2,1 \rangle$  # X[t.j] = X[1] = 1.333 and \$Old X[t] = 0.000  $X[2] = (9-X[1]*-1)/5 = 10.333/5 = 2.067$  $$Old X[<2,1>]=1.333$  $\langle 1,3 \rangle$  # X[t.j] = X[3] = 0 and \$Old X[t] = 0.000 **NOP**  $<$ 2,1> # X[t.j] = X[1] = 1.333 and \$Old\_X[t] = 1.333 **NOP**  $<$ 3,2> # X[t.j] = X[2] = 2.067 and \$Old X[t] = NULL  $X[3] = (8-X[2]*2)/4 = (8-4.134)/4 = 1.466$  $$Old X[<3,2>]=2.067$  $\langle 1,3 \rangle$  # X[t.j] = X[3] = 1.466 and \$Old X[t] = 0.000  $X[1] = (8-X[3]*2)/6 = (8-2.932)/6 = 0.845$  $$Old X[<1,3>]=1.466$  $<$ 3,2> # X[t.j] = X[2] = 2.067 and \$Old X[t] = 2.067 **NOP** <2,1> #  $X[t,j] = X[1] = 0.845$  and \$Old  $X[t] = 1.333$  $X[2] = (9-X[1]*-1)/5 = (9+0.845)/5 = 1.969$  $$Old X[<2,1>]=0.845$  $\cdots$ 

Otherwise similar (except for interleaving with NOPs)

#### Scheduling whilelem (t; t ε T)

- $\triangleright$  For each execution of a tuple exactly one of the tuples with a valid conditional serial code is chosen.
- $\triangleright$  If there are no tuples left with a valid conditional serial code, then the whilelem loop terminates.
- **≻Any loop scheduling for a whilelem loop must** guarantee that every tuple with a valid conditional serial code that is continuously enabled beyond a certain point is taken infinitely many times (cf. just computation).

#### Scheduling forelem (t; t ε T)

- $\triangleright$  For each execution of a tuple exactly one of the tuples is chosen with a valid conditional serial code and which has not been executed so far.
- $\triangleright$  If there are no tuples left with a valid conditional serial code, then the forelem loop terminates.

Note that if the conditions are not carefully chosen it can happen that the forelem loop terminates before all tuples have been executed.

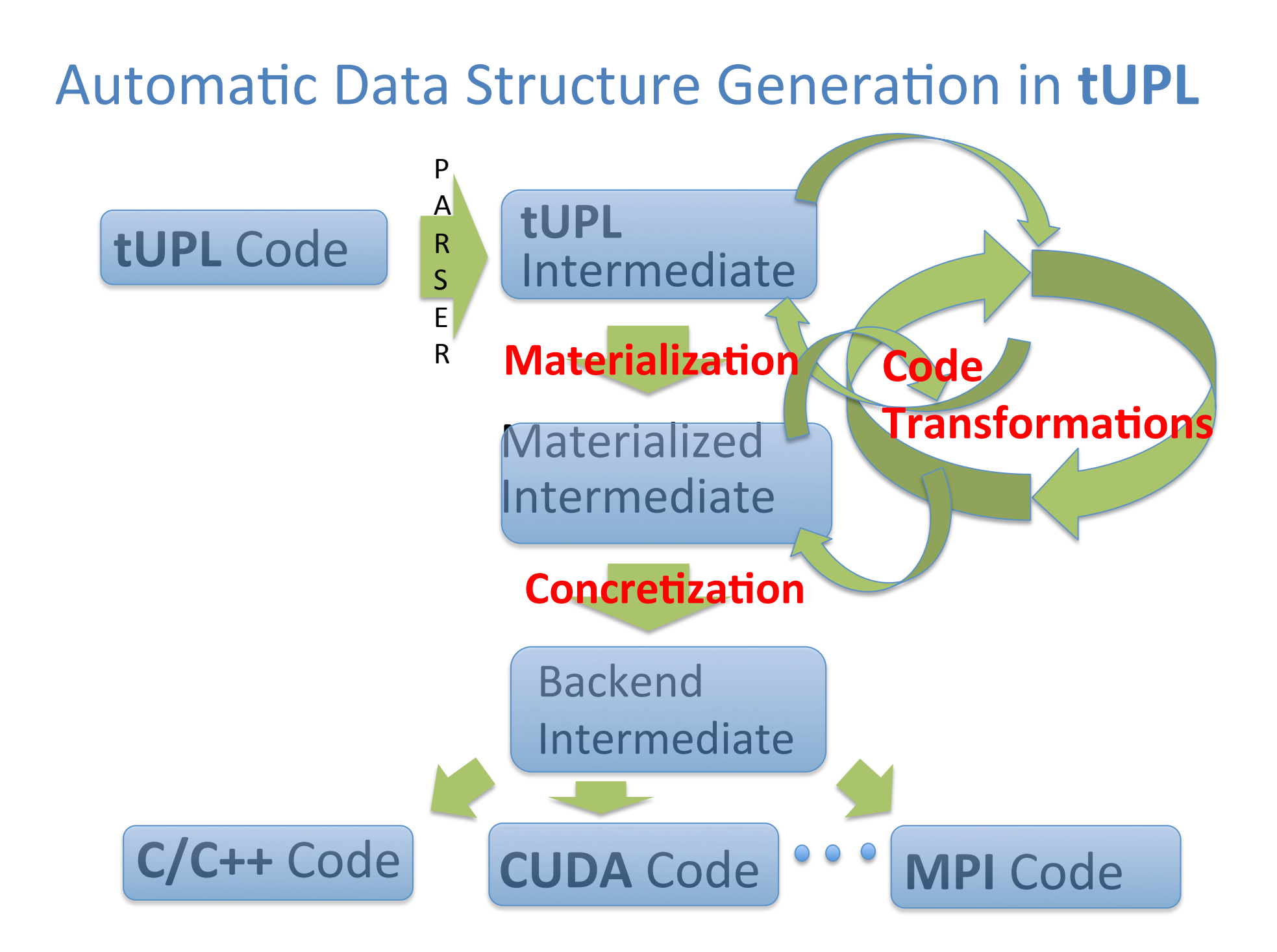

### tUPL Intermediate

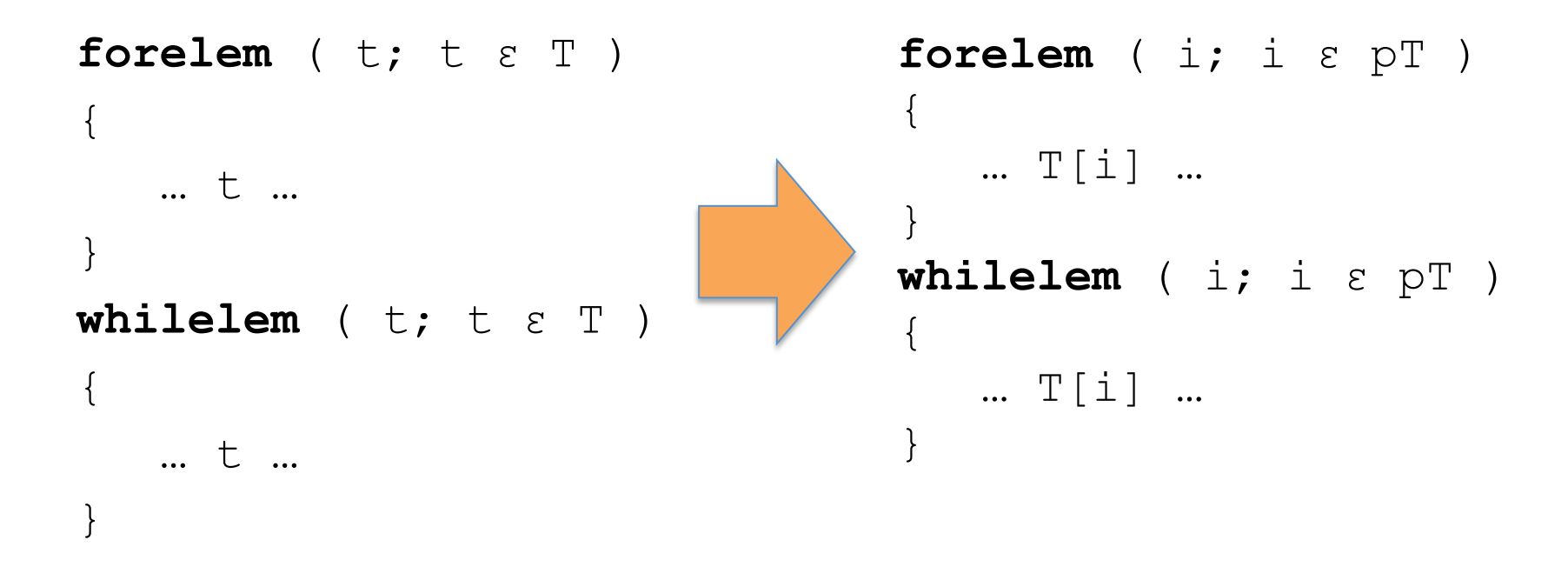

- $\triangleright$  pT and T[i] notation allows for a more clear expression of the materialization and concretization phase
- $\triangleright$  tUPL allows mix use of tUPL notation and intermediate notation

## Tuple Selectors

- **(i;i ε pT.(row,col)[<10,100>])**means choose only these tuples from the reservoir T for which the row field equals 10 and col field equals 100.
- **IDX\_T**<sub><row,col>[<10,100>]() within the loop body</sub> refers to the tuple i, for which row equals 10 and col equals 100.
- $[<10, (100, 1000)$  >] refers to the second field to be of a value between 10 and 1000.

#### Some Code Transformations\*

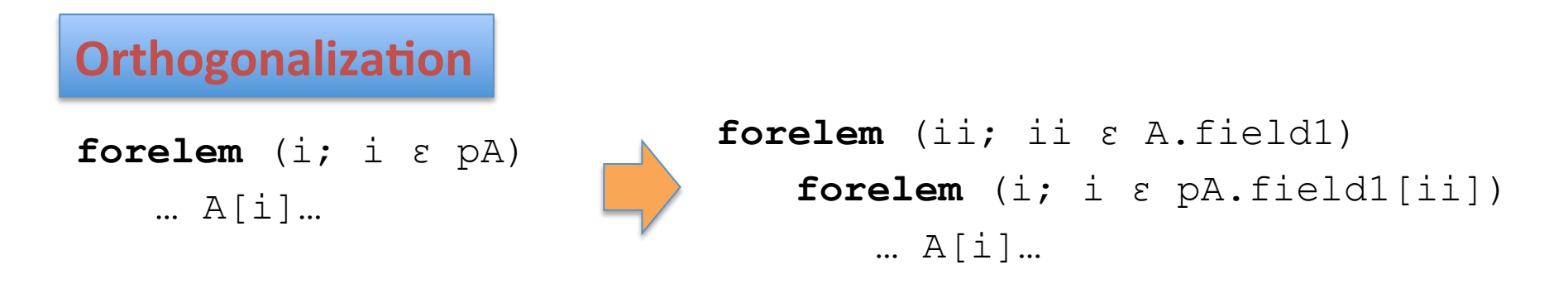

 $A.field1$  is the set of all possible field1 values of tuples in A: { i.field1 | i  $\epsilon A$  }

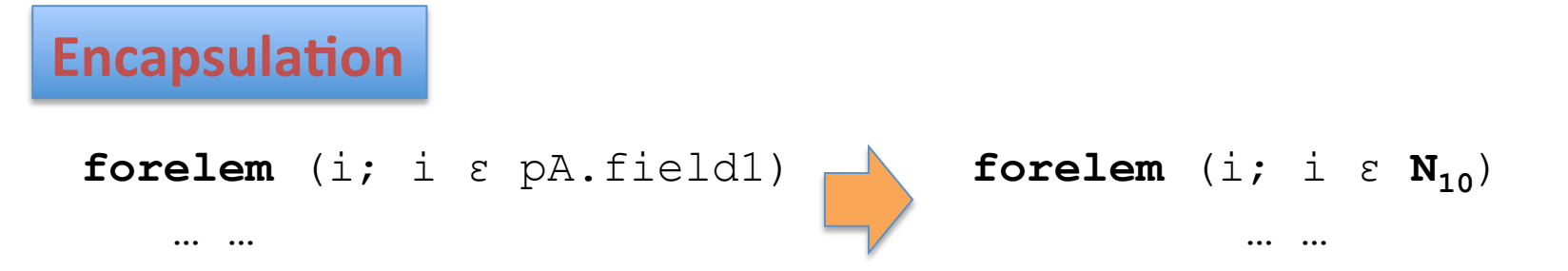

If  $A.field1$  would be  $\{0, 1, 3, 4, 7, 9, 10\}$ , for instance. This transformation only makes sense, if the execution of the inner loop for the other i-value's results into a NOP. i.e.  $C[i] = C[i] + B[i]$ , and  $B[i] == 0$  for 2, 5, 6 and 8.

\*forelem is used in the examples but the trafo's equally apply to whilelem

## Some Code Transformations (2)

**Loop Collapse** 

**forelem** (i; i ε pA) **forelem** (j; j ε pB.field\_b[A[i].field\_a]) … A[i].field\_c … B[j].field\_d …

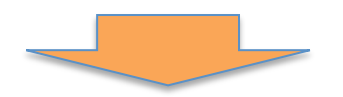

**forelem** (i; i ε pAxB.field\_b[field\_a]) … AxB[i].field\_c … AxB[i].field\_d …

AxB is the cross product of the two tuple sets A and B: { $\lt i$ ,  $j$  > | i  $\epsilon$  A and  $j \epsilon$  B }

### Some Code Transformations (3)

**Loop Interchange** 

**forelem** (i; i ε pA) **forelem** (j; j ε pB) … A[i] … B[j] …

**forelem** (j; j ε pB) **forelem** (i; i ε pA) … A[i] … B[j] …

**Horizontal Iteration Space Reduction** 

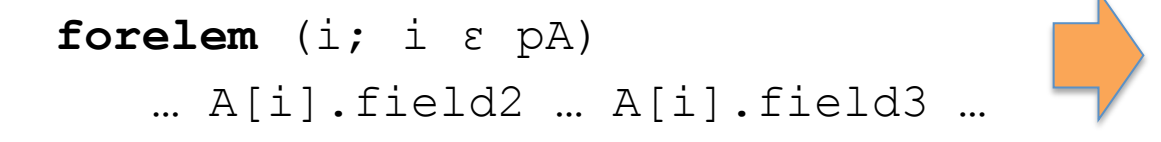

**forelem** (i; i ε pA') … A'[i].field2 … A'[i].field3 …

With  $A' = \{ \text{ } \mid \text{ } \in A \}$ 

#### Materialization

**forelem** (i; i ε pA.field[X]) … A[i]…

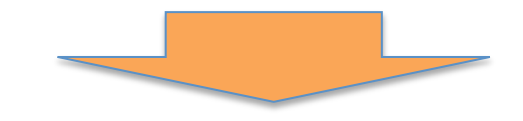

$$
\begin{array}{ll}\n\text{forelem} & (i; i \in N^*) \\
\text{...} & \text{PA}[i] \text{...}\n\end{array}
$$

 $N*$  represents the set  $\{1, 2, ...$ ,  $|PA|$  }, with PA an enumeration of the set:

 $\{i \mid i \in A \text{ and } i\text{.field} == X\}$ 

DO NOT CONFUSE PA with a linear array data structure

#### Some more code transformations

#### **Tuple Splitting**

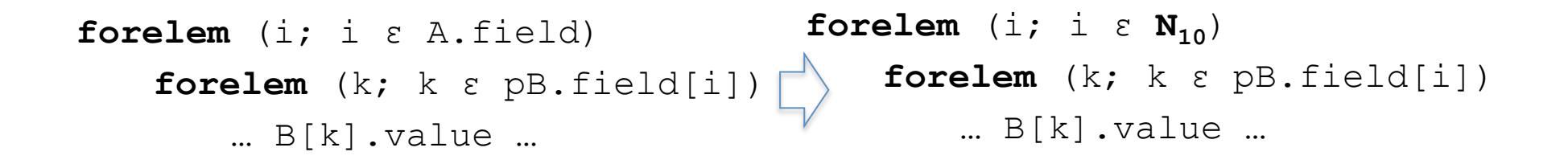

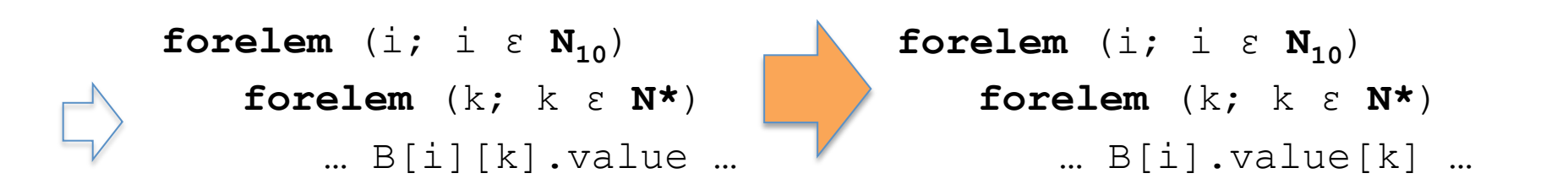

2 dimensional materialization into B[][] necessary because of outerloop dependence.

#### Some more code transformations (2)

**N\*** Materialization

```
forelem (i; i \epsilon N_{10})
    forelem (k; k ε N*) 
        … A[i][k] …
```
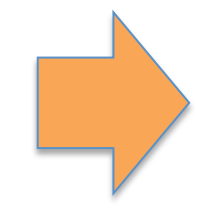

**forelem** (i; i  $\epsilon$   $N_{10}$ ) **forelem** (k; k ε PA\_len[i]) … A[i][k] …

### Some more code transformations (3)

**Data Localization** 

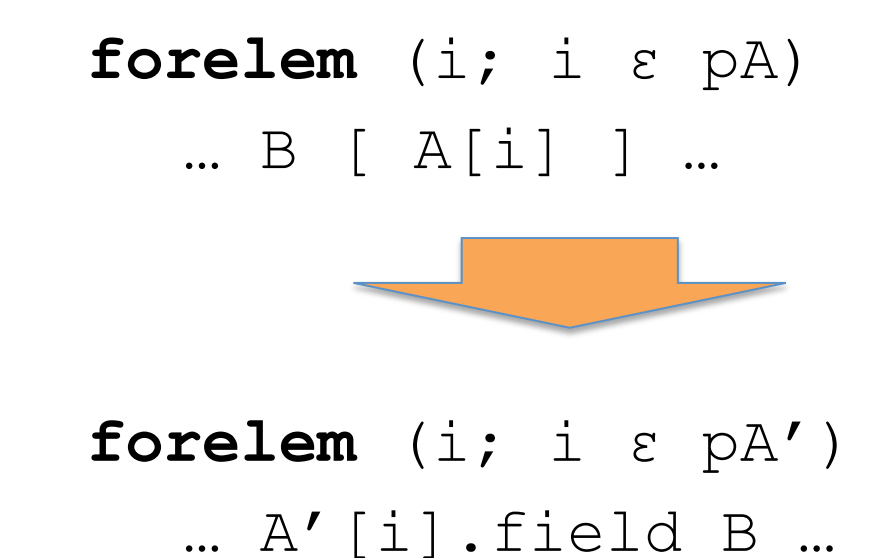

Here the tuples in reservoir A are being extended to include the data at address  $@B[A[i]$ . field  $k$  }. So  $A' = \{ < t, B[t] > | t \epsilon A \}$ . By default, this transformation is only allowed for read only data at B.

#### Regrouping of Single Storage Locations (Tuples)

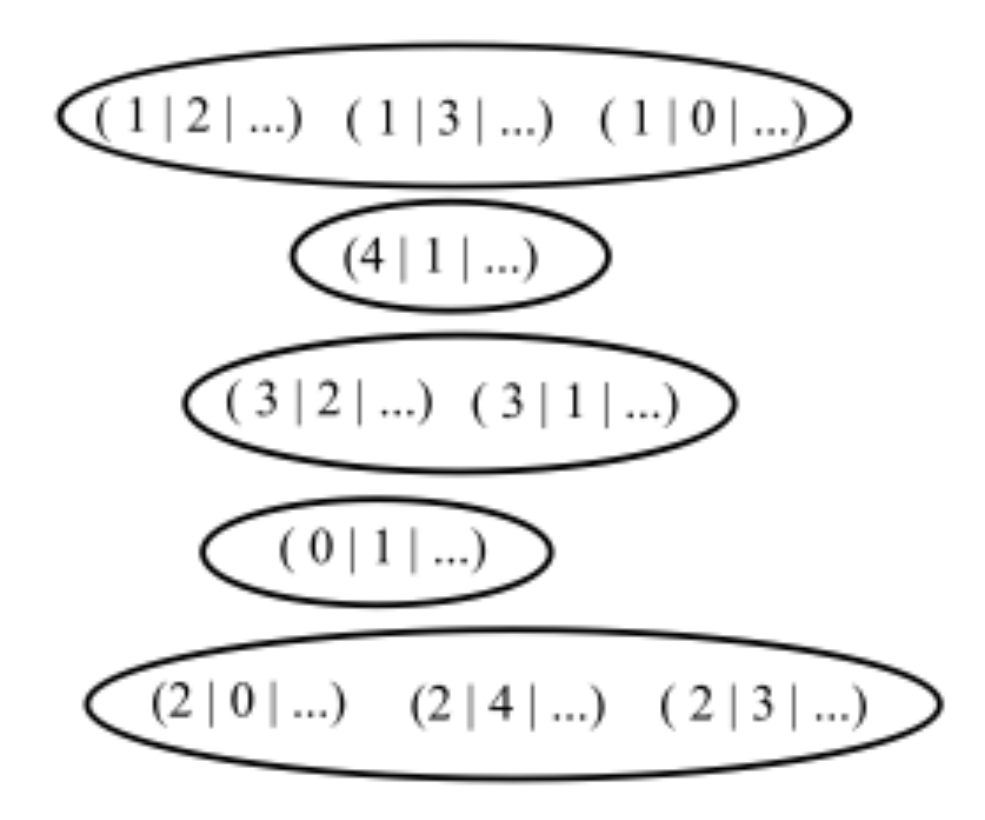

Regrouping as a result of orthogonalization on the first field

#### Regrouping after Materialization and Loop Interchange

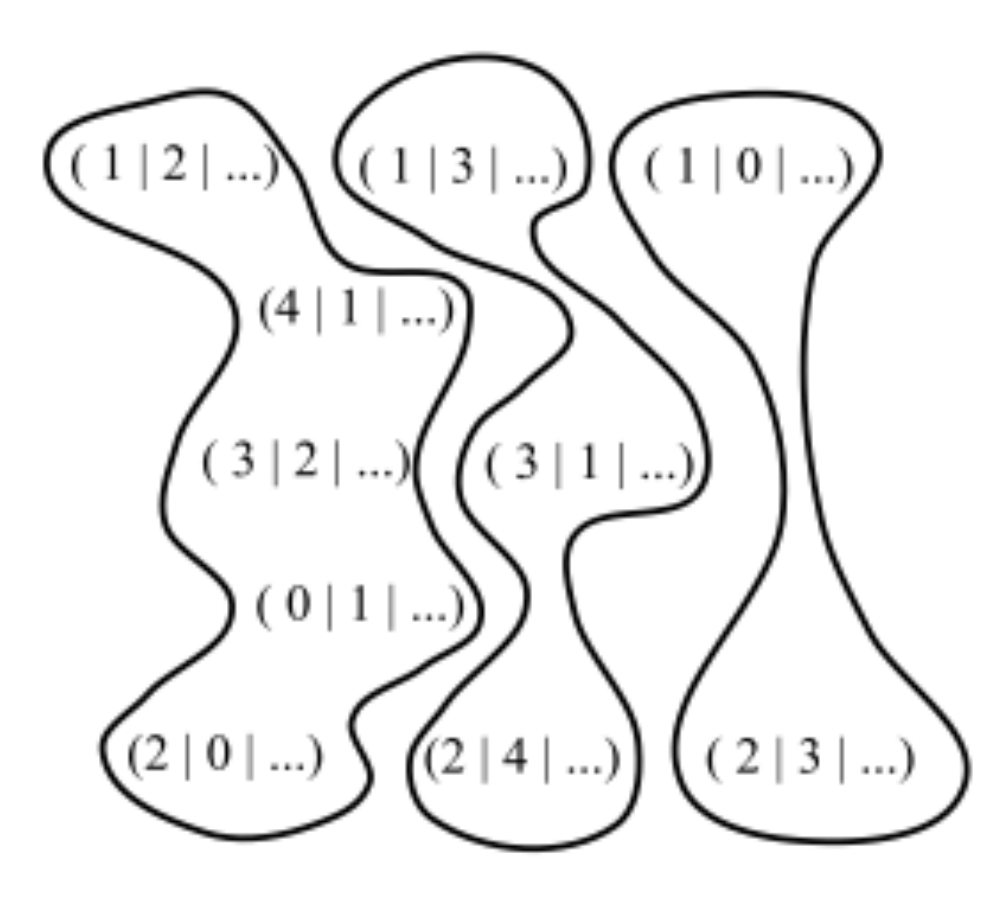

Regrouping after orthogonalization on the second field followed by materialization and loop interchange

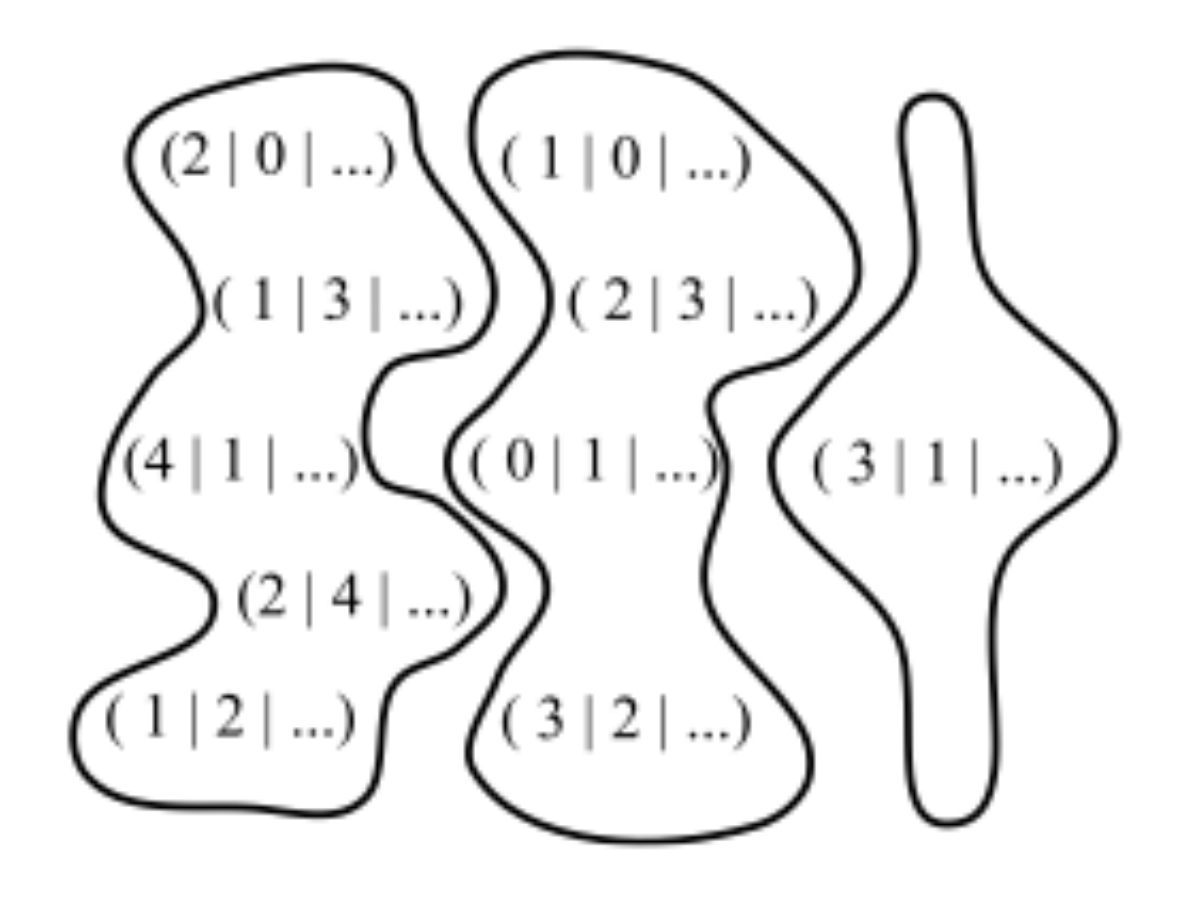

#### Concretization

forelem  $(i; i \in N^*)$  $\ldots$  PA[i]  $\ldots$ forelem (i; i & PA len[i])  $...$  PA[i]  $...$ 

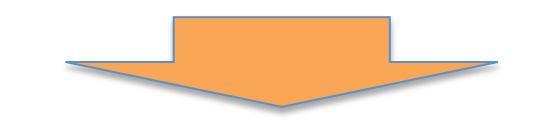

for  $(i = 0; i < PA$  len;  $i++$ )  $\ldots$  PA[i]  $\ldots$ 

### Some Concretization Steps

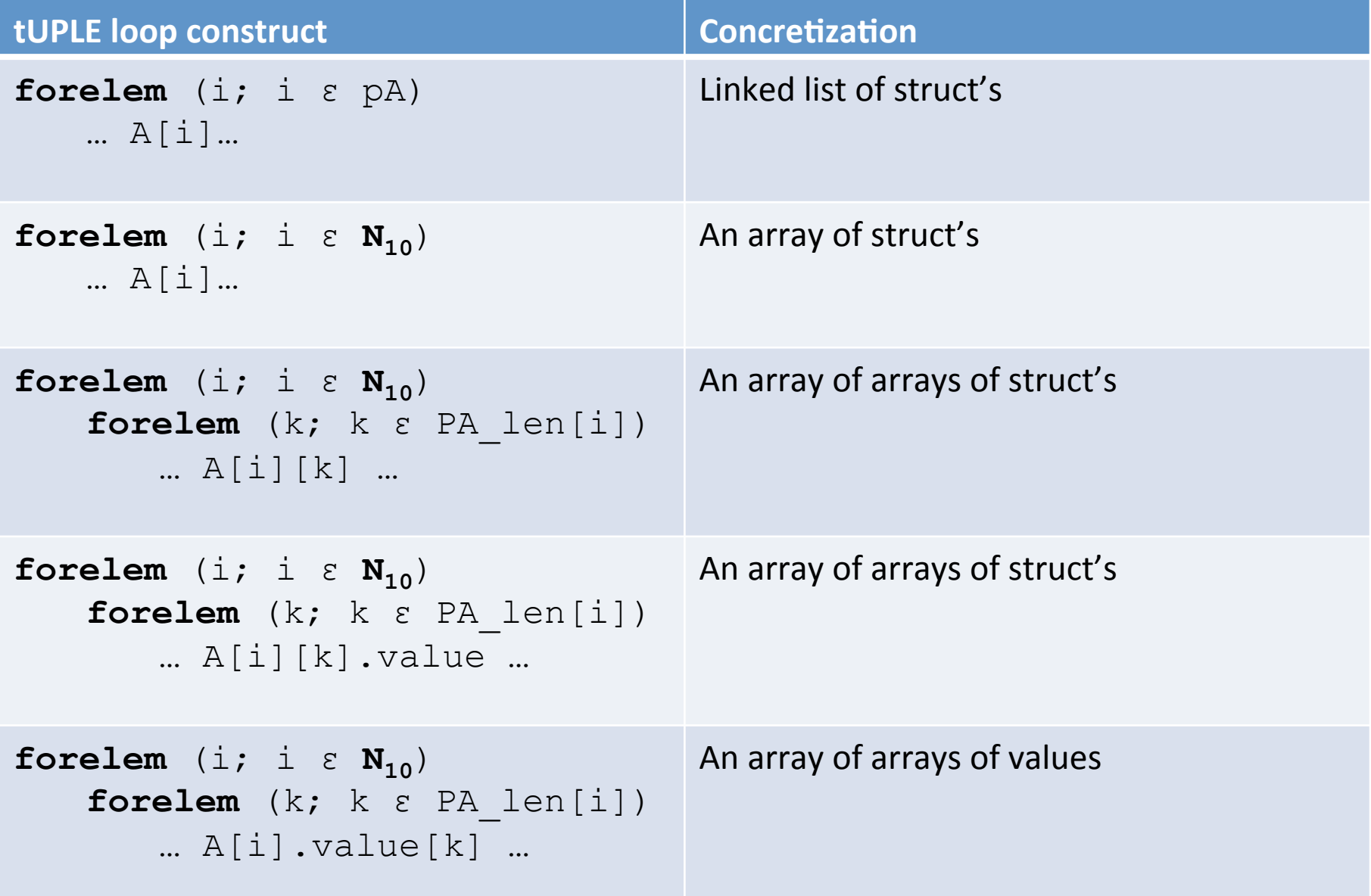

### Example

**forelem** (i;iε pA) … B[A[i]]… **forelem** (i;iε PA'\_len) … PA'[i].field\_B … **forelem** (i;iε pA')  $... A'$  [i].field B  $...$ **forelem** (i;iε pA'\_len) … PA'.field\_B[i]… **forelem** (i;iε pA'\_len) … PA'.field\_B[i]… **Materialization Data Localization Tuple Splitting Horizontal Iteration Space Reduction** 

A linked list of struct's: A + **A** multidimensional array: **B** 

An linked list of struct's: A

An array of struct's A'

**Several Arrays for each field of A'** 

**Just one array of field B values** 

#### The automatic generation of ITPACK data structure

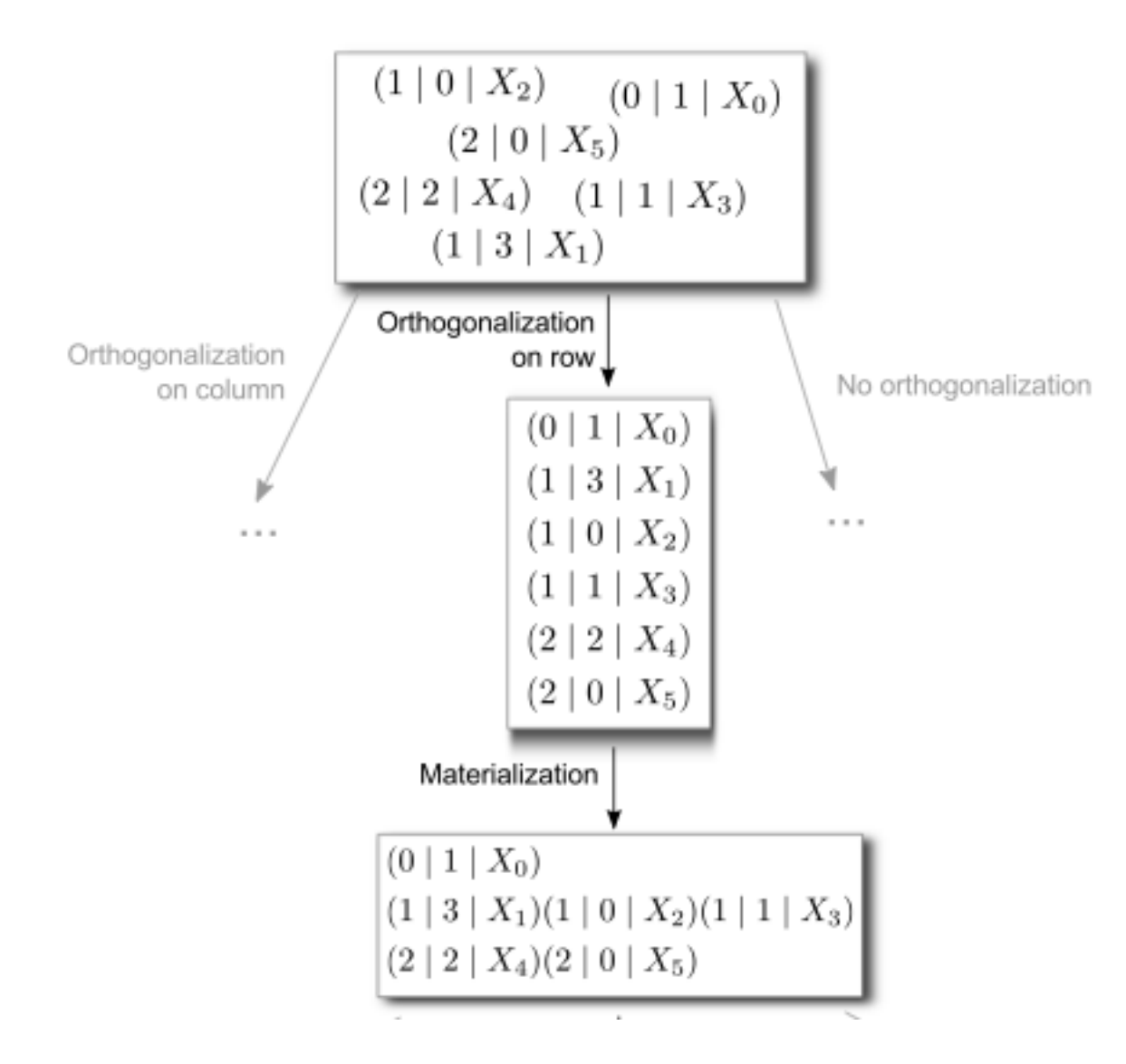

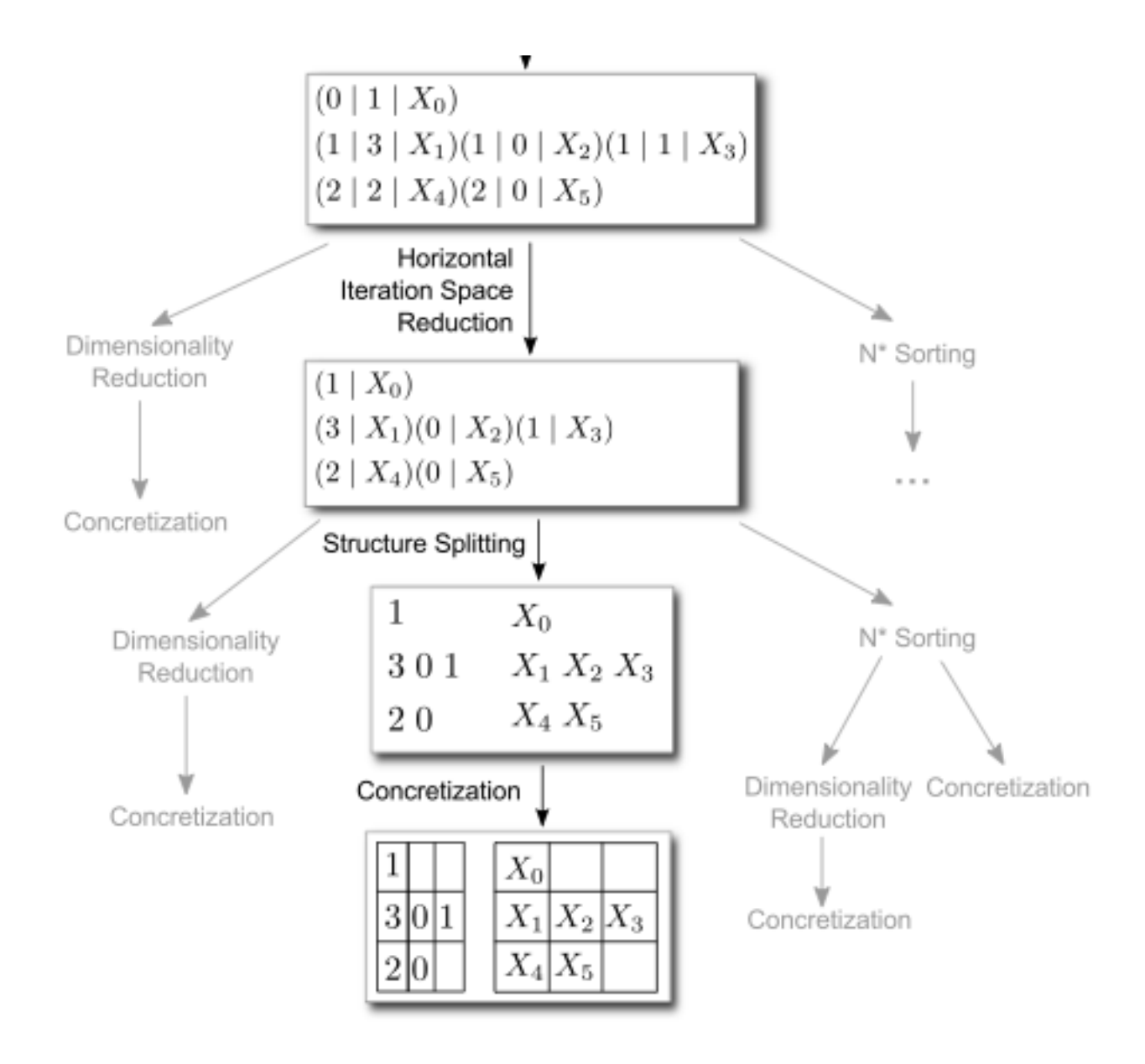

#### The Transformation Search Space for SpMxM

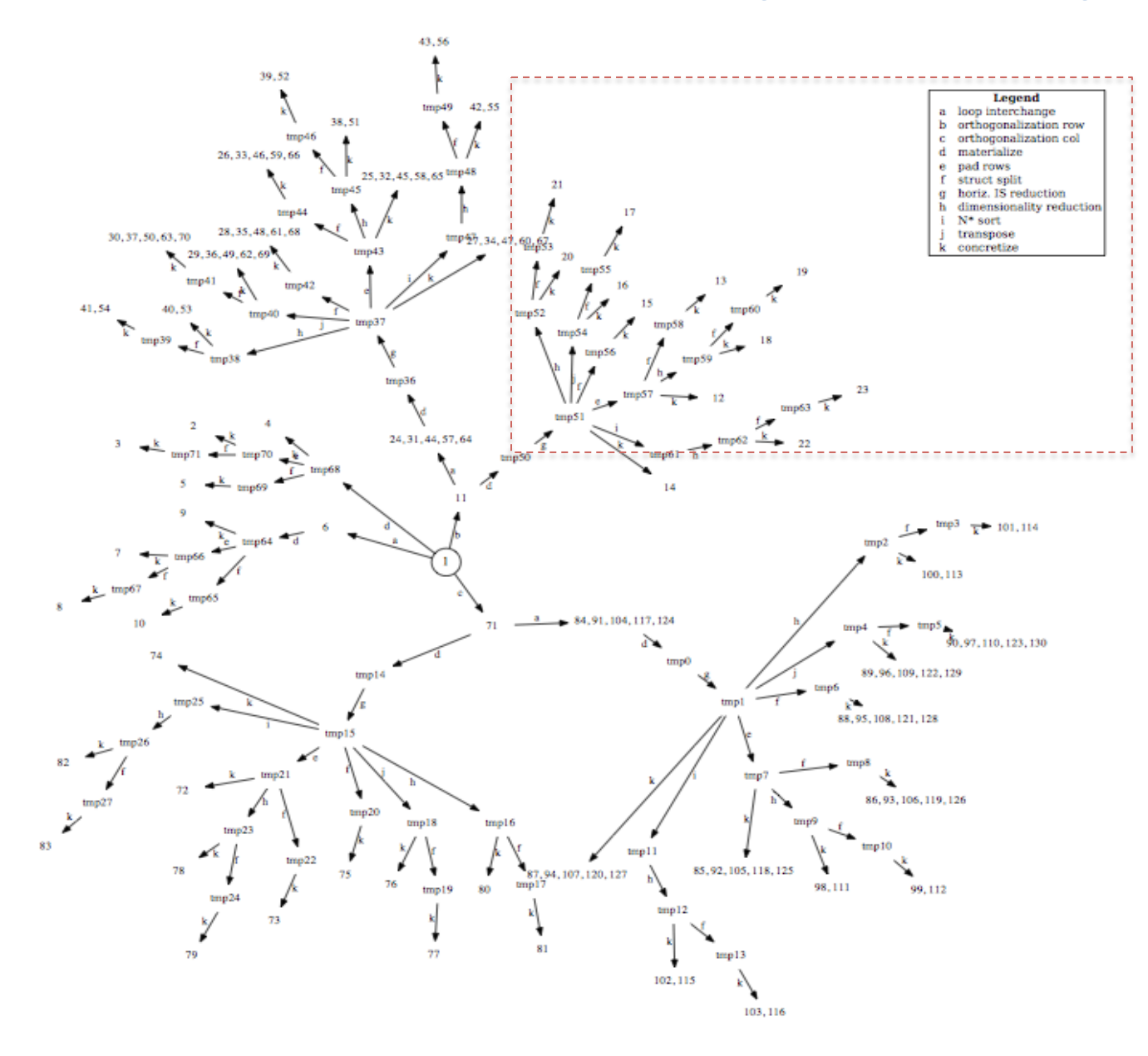

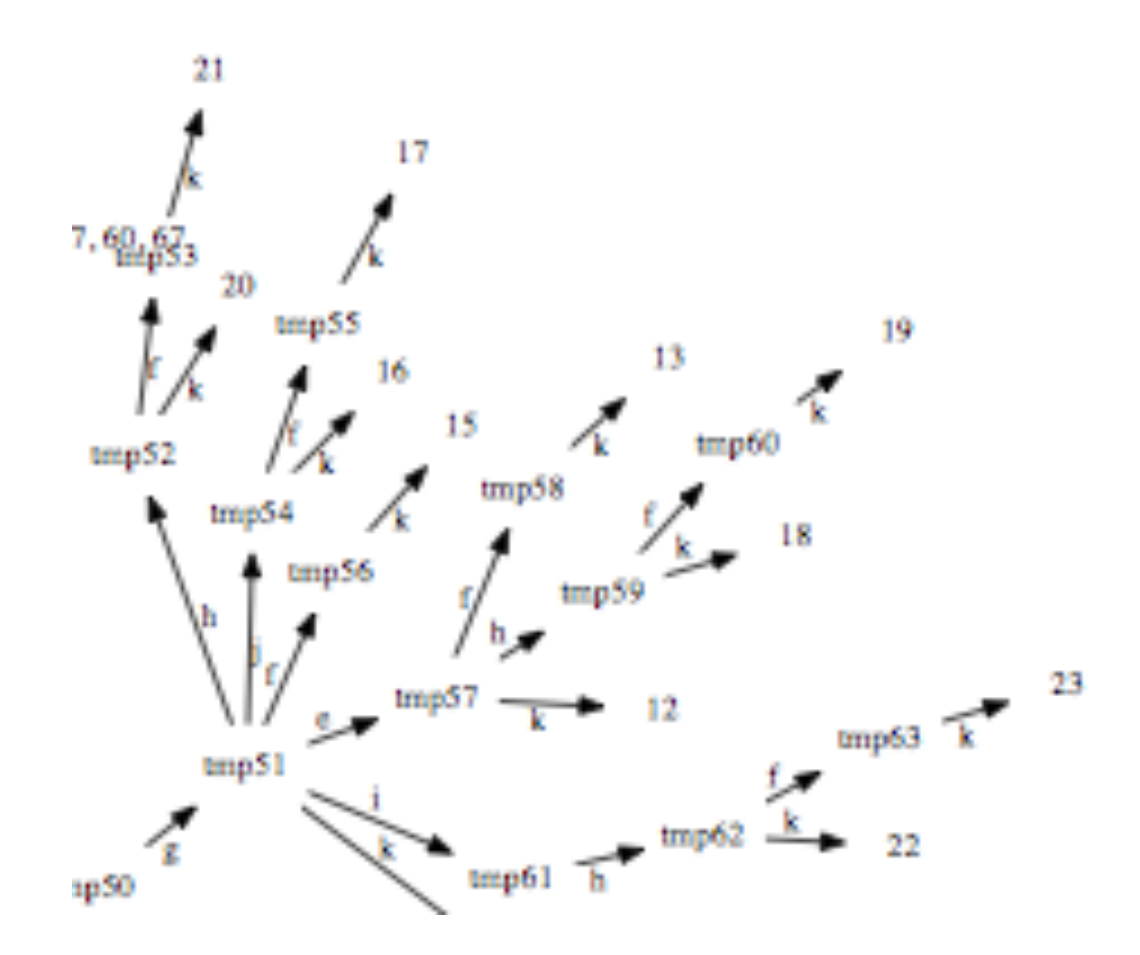

#### Legend

- loop interchange a
- orthogonalization row ь
- orthogonalization col c
- materialize d
- pad rows e
- struct split f
- horiz. IS reduction Ū
- dimensionality reduction h
- N<sup>\*</sup> sort j
- transpose
- concretize k

# Algorithmic Optimization

- **tUPL** will automatically choose sequences of valid serial codes to be executed one after the other, so that their execution is being optimized.
- So, next to the automatic generation of data structures **tUPL** will also automatically optimize and change the order in which operations are performed and by doing so will change the actual algorithm being used to compute the results.
- These sequences are being identified as chains of pairs of tuples and serial codes:

```
(t_k, Serial Code i)*
```
representing

Serial Code i  $(< t_k >)$ 

\*Note that Cond i has to evaluate to true for every  $t_k$ 

#### Recap

```
tUPL	Loop	Body:	
      			if ( Cond_1 ) 
 \{Serial Code 1 (< t >)
  } 
       if ( Cond_2 ) 
 \{Serial Code 2 (< t >) } 
  … 
       if ( Cond_n ) 
 \{Serial Code n (< t >)
  }
```
# Different kind of chains

• Mono Chains (MC), every element in the chain has the same serial code:

 $(t_1,$  Serial Code i),  $(t_2,$  Serial Code i), ...

- Two Typed Chains:
	- $-$  Alternating Chains (AC), consecutive elements in the chain alternate between Serial Code i and Serial Code j
	- $-$  Cascading Chains (CC), first part of the chain uses Serial Code *i* the second part of the chain uses Serial<sup>-</sup>Code<sup>-</sup>j

 $(t_1,$  Serial Code i),  $(t_2,$  Serial Code i), …,

 $(t_{k},$  Serial Code j),  $(t_{k+1},$  Serial Code j), ...

• Hybrid Chains (HC)

## Profitable Chain

#### A chain C is profitable\* iff

- $\triangleright$  The consecutive execution of the elements in C can be optimized such that the execution time of the whole chain is less than the sum of the execution times of the individual elements
- $\triangleright$  AND the chain is minimal in such a way that the chain C cannot be broken into smaller chains  $C_1$  and  $C_2$  such that  $C = C_1 \mid C_2$  and Exec  $(C)$  = Exec  $(C_1)$  + Exec  $(C_2)$
- \* C is being referred to as a profit chain

## Main Theorem I

For every profit chain C: all consecutive elements in C:  $(t_1,$  Serial Code i),  $(t_2,$  Serial Code j) have a data dependence on an address function A used in both serial codes: Serial Code i, Serial Code j, i.e.

 $@A[t_1] == @A[t_2]$ 

#### What about forelem loop structures?

There are no Read on Write Dependencies, and/ or Write on Read Dependencies in a forelem loop 

#### BUT

there can be input and output dependencies in **forelem** loops 

#### SO

Profit chains can only be based on read on read dependencies or write on write dependencies

## Profit Chains in SpMxV

```
forelem ( t; t ε T ) 
  \{Value_C[t.i]+= Value_A[t.i,t.j]<br>Value B[t.j] * Value B[t.j]
         }
```
 $\left($ <1,1>, Serial Code 1),  $\left($ <1,2>, Serial Code 1), ... can be optimized such that subsequent reads of Value C[t.i] are eliminated. So these chains are identified as profit chains.

In fact, the orthogonalization code optimization is a direct result of this chaining

# **Covering Chain Set**

A covering chain set CCS is a set of Chains C. such that for every tuple  $(t_k, \text{Serial Code } i)$ there is an i such that

 $(t_k,$  Serial Code i)  $\epsilon$  C<sub>i</sub>

Note that if the possible set of profit chains is not covering then this set can be completed with single (non-profit) chains, consisting out of the  $(t_k, \text{Serial Code } i)$  pairs which were not covered, to obtain a covering chain set.

## Main Theorem II

If  $while$ **lem** ( t; t  $\epsilon$  T ) is just scheduled, then if **whilelem** ( C; C ε CCS )  **forelem** ( t; t ε C ) is also just scheduled, then both loop structures are semantically equivalent.

#### **forelem** ( t; t ε T )

and 

#### **forelem** ( C; C ε CCS )  **forelem** ( t; t ε C )

are semantically equivalent just based on the covering property of CCS.

```
Examples of profit chains I
whilelem ( t; t ε T ) 
 \{if (X[t, i] > X[t, j]) swap ( X[t.i], X[t.j] ) 
  } 
(<1,2>, Serial_Code_1),
```
 $(<2, 3>$ , Serial Code 1),  $(<3, 4>$ , Serial Code 1),...,  $($ , Serial Code 1) with  $X[1] > X[2]$ ,  $X[2] > X[3]$ , etc, results in a sequence of n swaps, whereas it can be optimized by executing just one insert!!!

#### Examples of profit chains II

```
whilelem (t; t \in T){ if (Delta[t.u,t.v] > 0 & \& Remainder[t.v,t.w] > 0) { 
               delta change = min(Remainder[t.v,t.w],Delta[t.u,t.v]);
              Delta[t.v,t.w]+= delta change;
               Remainder[t.v, t.w] -= delta change;
               Remainder[t.w, t.v] += delta change;
               F[t.u,t.v] += delta change;
               Delta[t.u,t.v] -= delta change
            } 
           if (Delta[t.u,t.v] > 0 && Remainder[t.v,t.w] == 0)
           \{ … 
                else 
                { # Reverse Flow 
                   Delta[t.v, t.u] += Delta[t.u, t.v];
                   Remainder[t.v, t.u] -= Delta[t.u, t.v];
                   Delta[t.u,t.v] = 0 } 
       } 
       } 
Serial Code 1
Serial Code 2
```
Then  $\left($ , Serial Code 1),  $\left( <4,6,52>$ , Serial Code 1),...,  $($ <100,105,107>, Serial Code 1),  $($ <105, 107,111 $\overline{1}$ >, Serial Code 2), (<111,107, 105>, Serial Code 1), ... (<6,4,s>, Serial Code 1) with Remainder $[4,6]$ >0, with Remainder $[6,52]$ >0,... etc., and Remainder  $[107,111]=-0$  is a profit chain.

As well as 

(<s,4,6>,Serial\_Code\_1), (<4,6,52>, Serial\_Code\_1),…, (<100,105,107>, Serial Code 1), (<105, 107, t>, Serial\_Code\_1), with Remainder  $[4,6]>0$ , with Remainder  $[6,52]>0$ , ... etc.

Note that the latter profit chain is in fact the augmented path as defined by Ford and Fulkerson!!!